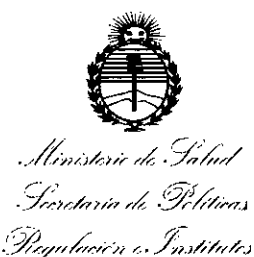

. V. V. U. VT

**DISPOSICIÓN N°**

699

BUENOS AIRES,

3 **O JUN** 20\16'

(ANMAT), y VISTO el Expediente Nº 1-47-3110-4377-15-1 del Registro de esta Administración Nacional de Medicamentos, Alimentos y Tecnología Médica I

#### CONSIDERANDO:

Que por las presentes actuaciones la firma Medtronic Latin America Inc.. solicita la modificación del Certificado de Inscripción en el RPPTM Nº PM-1842-144, denominado: Introductor dirigible, marca MEDTRONIC<sup>™</sup>.

Que lo solicitado se encuadra dentro de los alcances de la Disposición ANMAT Nº 2318/02, sobre el Registro Nacional de Productores y Productos de Tecnología Médica (RPPTM). \

Que la documentación aportada ha satisfecho los requisitos de la normativa aplicable.

Que la Dirección Nacional de Productos Médicos ha tomado la intervención que le compete. \

Que se actúa en virtud de las facultades conferidas por el Decreto \' N° 1490/92 <sup>Y</sup> el Decreto N° <sup>101</sup> del <sup>16</sup> de Diciembre de 2015.

#### Por ello;

I

\:

 $\vert \vert$ I li 1  $\mathsf{I}^+$ 

i 1,

 $\mathbf{1}$ I <sup>1</sup> 1 l' I 1  $\mathbf{1}$  $\frac{1}{2}$   $\frac{1}{2}$ 

> I <sup>I</sup>  $|\cdot|$

 $\parallel$  -  $\parallel$ 

 $\mathbf{I}$ 1, 1 1, 1. 1I l. 1, 1, 1I 1.  $\mathsf{I}$ 

I I li

I '. 1I

> I 1 1,

111

 $\vert$  Is 1 l.

 $\vert$ 

\ l. I  $\vert \ \ \ \vert$ 

 $\mathbf{I}$ \

~

\ \,  $\mathbf{l}$  if

 $\vert \ \ \vert$  $\, \parallel$  ,  $\, \parallel$ 1 1

l'  $\mathbf l = \mathbf l$ i

# EL ADMINISTRADOR NACIONAL DE LA ADMINISTRACIÓN NACIONAL DE MEDICAMENTOS, ALIMENTOS Y TECNOLOGÍA MÉDICA

#### DISPONE:

|<br>| ARTÍCULO 1º.- Autorízase la modificación del Certificado de Inscripción en el marca denominado: Introductor dirigible, <sup>1</sup> ARTICULO 10.- Autorízase la modificación del  $\,$  RPPTM N° PM-1842-114,  $\mathbb{R}$  **MEDTRONIC**<sup>\*\*</sup>.

1

 $\mathsf I$ 6996

Ministerie de Salud-*.2;~o-:'71,-á* ",0 .:¿;!¡{fi;.....,...J *.~Xy.,mtr~/;-í?'"..~'~)/Í/,I[)* NAMAT

1 l' 1 I

 $\vert \vert,$ 

1 l' 1 l'

 $\mathsf{L}% _{\mathbb{Z}}\left( \mathbb{Z}^{\Sigma\left( 1\right) }\right)$ 

\ I I

\

 $\mathsf I$  $\mathsf{I}_\mathsf{r}$ 1

> \'1  $\mathsf{I}_{\mathsf{I}}$

# **D1SPOSICION N°**

ARTÍCULO *20.-* Acéptese el texto del Anexo de Autorización de Modificaciones el cual pasa a formar parte integrante de la presente disposición y el due deberá agregarse al Certificado de Inscripción en el RPPTM Nº PM-1842-114.

ARTÍCULO 3º.- Regístrese; por el Departamento de Mesa de Entrada, notifíquese al interesado y hágasele entrega de la copia autenticada de la presente Disposición, conjuntamente con su Anexo, rótulos e instru¿ciones de uso autorizados; gírese a la Dirección de Gestión de Información Técnica para que efectúe la agregación del Anexo de Modificaciones al certificado. Cumplido, archívese. \

Expediente NO 1-47-3110-4377-15-1 DISPOSICIÓN NO

 $\left| \right|$ <sup>t SB</sup>

I l' 1, I I

\'

I

 $\mathsf I$ 

**S 9** 9 6

**Dr.** ROBERTO **LEDE Subadministrador Nacional A.N.M.A.T.**

 $\mathfrak{p}$ 1 I , I 1 1  $\mathbf{I}$ 1 I !

> 1 I 1

i 1 i i , ,

> \. I

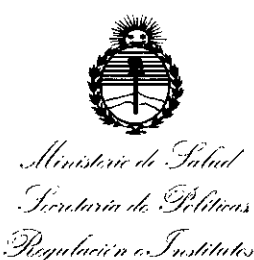

'\ ¡ ,1 i '1

 $\overline{\phantom{a}}$ 

Ä.

цÌ,

,1

ANEXO DE AUTORIZACIÓN DE MODIFICACIONES

El Administrador Nacional de la Administración Nacional de Medicamentos, Alimentos, y Tecnología Médica (ANMAT), autorizó mediante Disposición ,1 No....6.....~....9.., ¡)105 efectos de su anexado en el Certificado de Ins+pción en  $_{\odot}$  el RPPTM Nº PM-1842-114 y de acuerdo a lo solicitado por la firma Medtronic Latin America Inc., la modificación de los datos característicos, que figuran en la <sup>1</sup> tabla al pie, del producto inscripto en RPPTM bajo:

 $1$ . Nombre genérico aprobado: Introductor dirigible.

 $^{11}$  Marcas: MEDTRONIC<sup>1</sup>.

1

 $\sqrt{2}$ ,1 ,1 1I I

1 2011. ,1 $\frac{1}{4}$  Disposición Autorizante de (RPPTM) N° 7903/11 de fecha 22 de noviembre de

Tramitado por expediente N° 1-47-11046-11-2.

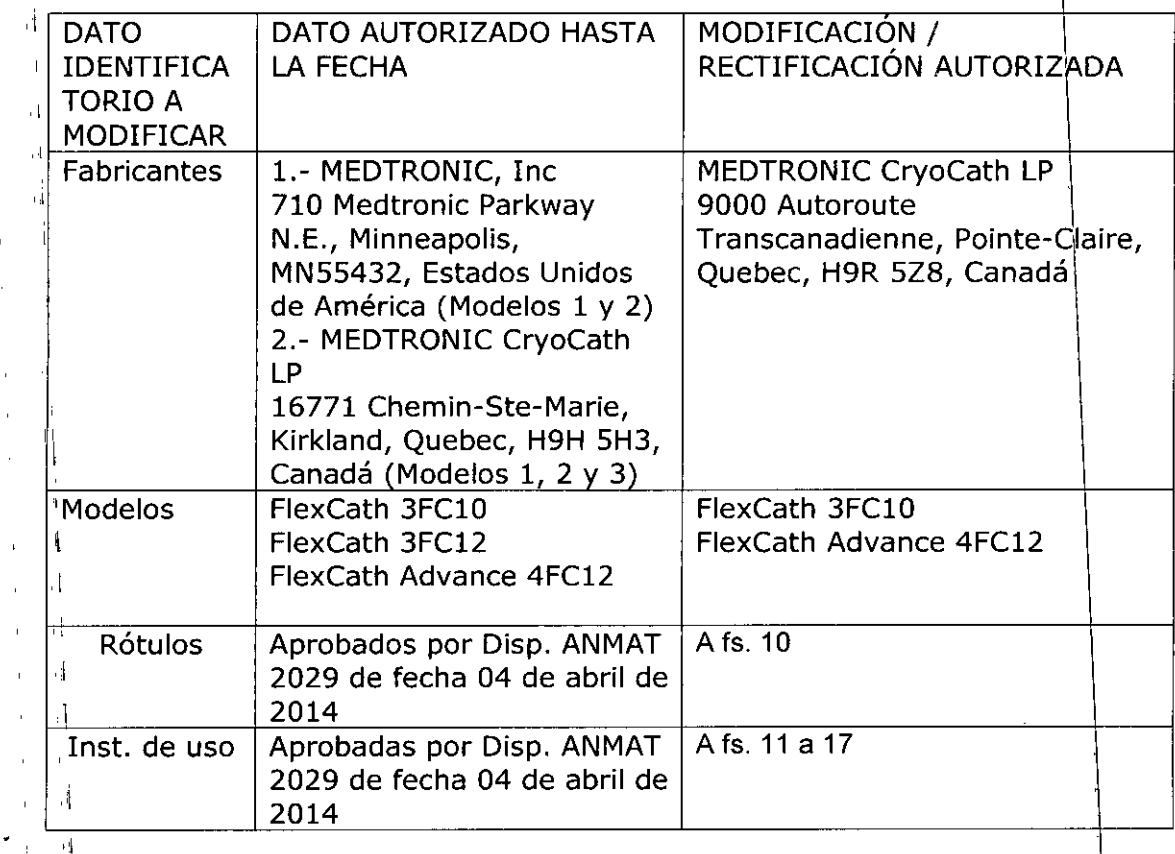

I

I

I

I

\

I

\

I

I

I

\

\

, Unisterie de Salud Giovtaria de Políticas Regulación e Institutes

 $\mathcal{A}\nmid\mathcal{H}\mathcal{A}\mathcal{T}$ 

1,

1

 $\bigcup_{i=1}^n$ 

1 I 1 I I antes mencionado. El presente sólo tiene valor probatorio anexado al certificado de Autorización

días........**3.0 JUN 2016** Se extiende el presente Anexo de Autorización de Modificaciones del RPPTM a la firma Medtronic Latin America Inc., Titular del Certificado de Inscripción en el RPPTM Nº PM-1842-114, en la Ciudad de Buenos Aires, , a los I

Expediente Nº 1-47-3110-4377-15-1

DISPOSICIÓN Nº

699 6

I I

Dr. ROBERTO LEDE **Subadmlnistrador Nacional A.N.M.A.T.**

# 699 6

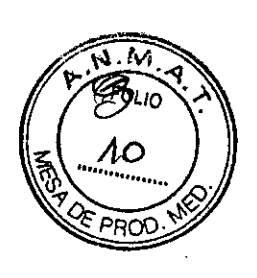

# **PROYECTO DE RÓTULO**

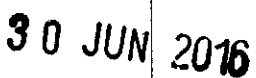

# *Fabricado por Fabricado por* **Medtronic CryoCath LP**

I 9000 Autoroute Transcanadienne, Pointe-Claire, Quebec H9R 5Z8 Canada

# *Importado por* **MEDTRONIC LATIN AMERICA, INC.**

Domicilio fiscal/comercial: Fondo de la Legua 1044, 2° piso (B1640EDP) Martínez, Partido de San Isidro

Te!. +54-11-4898 5700

**Medtronic** ~

#### I **FlexCath (3FC10)**

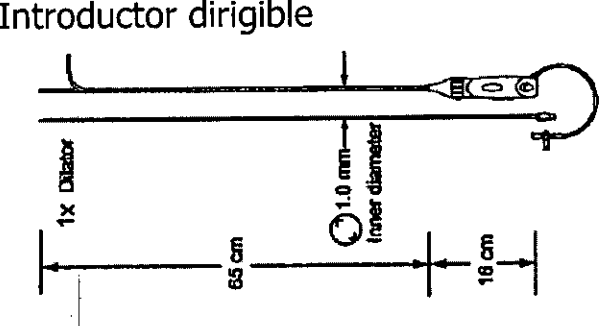

I CONTENIDO: 1 introductor dirigible + 1 dilatador

CONDICIÓN DE VENTA:

PRODUCTO ESTÉRIL

SERIE N°

FECHA DE VENCIMIENTO:

PRODUCTO DE UN SOLO USO.

NO REUTILIZAR, NO UTILIZAR SI El ENVASE ESTA DAÑADO.

1 CONSERVAR POR DEBAJO DE 40 C

I lEA LAS INSTRUCCIONES DE USO

Esterilizado por óxido de etileno strente o

DT: Andrea Valentina Rodriguez, Farmacéutica M.N. 14045

AUTORIZADO PORILA ANMAT PM-1842-114

MEDTBONIC LATIN AMERICA, INC.

Andrea Rodriguez

REPRESENTANTE LEGAL

ANÓREA RODRIGUEZ

DIRECTORA TECNICA  $M.N. 14045$ MEDTRONIC LATIN AMERICA, INC.

# **PROYECTO DE INSTRUCCIONES DE USO**

699,

### *Fabricado por* **Medtronic CryoCath LP**

9000 Autoroute Transcanadienne, Pointe-Ciaire, Quebec H9R 5Z8 Canada

### *Importado por* **MEDTRONIC LATIN AMERICA, INC.**

Domicilio fiscal/comercial: Fondo de la legua 1044, 2° piso (B1640EDP) Martínez, Partido de San Isidro

Tel. +54-11-4898 5700

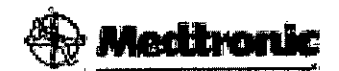

**FlexCath 3FC10 FlexCath Advance 4FC12** Introductor dirigible

CONTENIDO: 1 Introductor dirigible + 1 dilatador

NO REUTILIZAR, NO UTILIZAR SI El ENVASEESTÁDAÑADO

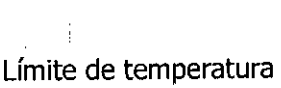

30°C (86°F) 15°C (59°F)

PRODUCTO ESTÉRIL. No reesterilizar PRODUCTO DE UN SOLO USO.

LEA LAS INSTRUCCIONES DE USO Esterilizado por óxido de etileno

Venta exclusiva a profesionales e instituciones sanitarias DT: Andrea Valentina Rodriguez, Farmacéutica M.N. 14045 AUTORIZADO POR LA ANMAT PM-1842-114

 $\bigg/$ 

MEDTROMCLATINAMERI Andrea Rodriguez REPRESENTANTE

andaéa Rodrig **DIRECTORA TECNICA** M.N. 14045. MEDTRONIC LATIN AMERICA, INC.

# 699

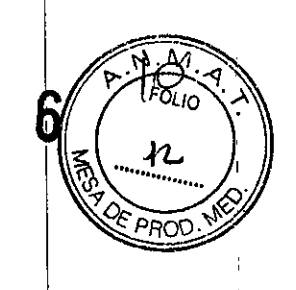

# **DESCRIPCIÓN:**

El introductor dirigible FlexCath es un introductor percutáneo de catéteres provisto de una válvula que permite la introducción, la extracción y el cambio de catéteres y quías evitando la entrada de aire y minimizando la pérdida de sangre. Se incluye un puerto lateral con una llave de paso que permite realizar infusión por goteo continuo, inyección a través de la luz central, lavado, aspiración, toma de muestras de sangre y monitorización de la presión.

El envase del introductor dirigible FlexCath incluye un dilatador.

El introductor está disponible en dos tamaños, descritos en la tabla siguiente:

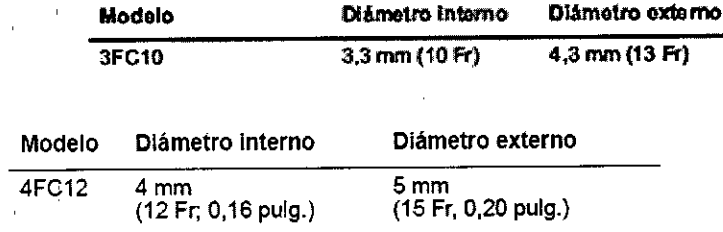

El introductor dirigible FlexCath puede deflectarse a fin de mejorar la maniobrabilidad de los catéteres que se introducen a través de él hasta la cavidad derecha o izquierda del corazón. <sup>1</sup>

Los introductores dirigibles FlexCath de 10 Fr y 12 Fr pueden utilizarse con catéteres de crioablación cardíaca de Medtronic de tamaños de hasta 9 Fr y 1 $\dot{\phi}$ ,5  $^{\circ}$ Fr, respectivamente.

## **INDICACIONES:**

Los introductores dirigibles FlexCath y Flexcath Advance estan indicados para la introducción percutánea de catéteres en la vasculatura y en las cavidades cardiacas. La deflexión del introductor facilita la colocación del catéter

## **CONTRAINDICACIONES:**

El introductor dirigible FlexCath está contraindicado para la colocación en la El introductor dirigible FlexCath está contraindicado para la<br> *t*<br> *t*<br> *t*<br> *t*<br> *there*<br> *there* 

Andrea Rodriguez **A LESENTAINTE LE** 

M.N. 14045 MEDTRONIC LATIN AMERICA, INC.

- El paciente tiene un parche septal intraauricular o se ha sometido a otra $\circledast$ intervención quirúrgica en el tabique intraauricular o próxima a él
- ,. El paciente ha sufrido un episodio embólico previo originado en el lado izquierdo del corazón en los dos meses previos al procedimiento.
- El paciente presenta o se sospecha que presenta un mixoma auricular •

El introductor dirigible FlexCath no debe utilizarse para realizar la punción transeptal.

## **ADVERTENCIAS y PRECAUCIONES:**

**Tratamiento anticoagulante -** Administre niveles adecuados de tratamiento anticoagulante durante el procedimiento y en los períodos inmediatamente anterior y posterior a los pacientes sometidos a procedimientos cardíacos transeptales y del lado izquierdo, así como a ciertos pacientes sometidos a |<br>| procedimientos del lado derecho.

Administre tratamiento anticoagulante durante y después del procedimierlto conforme a las normas del centro para reducir al mínimo las complicaciones hemorrágicas y trombóticas. I

**Obstrucción del puerto lateral -** Evite la obstrucción del puerto lateral a fin de I garantizar la continuidad del lavado con solución salina.

**Escape importante de sangre -** Asegúrese de que no hay un escape importante de sangre a través de la válvula hemostática durante el procedimiento. l

**Válido para un solo uso -** Este dispositivo está indicado únicamente para I utilizarse una vez en un solo paciente. No reutilice, reprocese ni reesterilice este ļa. dispositivo para reutilizarlo. La reutilización, el reprocesamiento o reesterilización del dispositivo pueden poner en peligro la integridad estruetur'al del dispositivo o generar un riesgo de contaminación del mismo que podría , i.e., the contract of the contract of the contract of the contract of the contract of the contract of the contract of the contract of the contract of the contract of the contract of the contract of the contract of the c provocar al paciente lesiones enfermedades e incluso la muerte. I

**No reesterilizar -** No reesterilice este dispositivo para reutilizarlo. tia reesterilización puede poner en peligro la integridad estructural del dispositivo o generar un riesgo de contaminación del mismo que podría provocaj al paciente generar un riesgo de contaminación del<br>
lesiones enfermedades e incluso la muerte<br>
les processes dans avelles inc.

REPRESENTANTE LEGAL

ANDREA HODRIGUEZ M.N. 14045 MEDTRONIC LATIN AMERICA, INC.

 $099$ 

# 6996

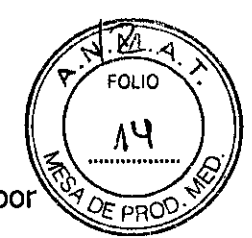

**Usuarios cualificados -** Este equipo debe ser utilizado médicos con formación en procedimientos de cateterismo supervisión.

**Entorno de uso necesario -** Los procedimientos de cateterización deben realizarse únicamente en una sala totalmente equipada

**Eliminación de materiales de riesgo biológico -** Deseche todos los dispositivos usados y los componentes estériles con arreglo a los procedimientos dispositivos usados y los componentes estériles con arreglo a los procedimientos<br>del hospital

**Fecha de caducidad** – Compruebe que el introductor se encuentre dentro de su período de validez. No lo utilice si ha expirado la fecha de caducidad.

**Inspección del envase estéril --** Examine el envase estéril y el dispositivo antes de su utilización. No utilice el dispositivo si el envase estéril o el dispositivo presentan daños. Póngase en contacto con el representante local de Medtronic.

**Necesidad de f1uoroscopia para la colocación del introductor -** ~e recomienda encarecidamente la utilización de fluoroscopia durante la i manipulación y la colocación del introductor. Si se manipula el introductor sin fluoroscopia, podrían producirse lesiones de estructuras cardíacas y vasculares. <sup>1</sup>

**Exposición radiográfica y fluoroscópica** – La utilización de un fluoroscopio ,  $\blacksquare$  , and  $\blacksquare$  , and  $\blacksquare$  , an durante los procedimientos de ablación con catéter presenta la posibilidad de una exposición importante a rayos x tanto para el paciente como para el personal Je laboratorio. Una exposición importante puede provocar una lesión por radiación aguda y el aumento del riesgo de efectos somáticos y genéticos. Realice la ablación con catéter sólo después de haber valorado adecuadamente la posible exposición a radiación asociada con el procedimiento y de haber adoptado las medidas necesarias para reducir al mínimo dicha exposición. Valore detenidamente la utilización del dispositivo en mujeres embarazadas.

**Riesgo de embolia -** La introducción de cualquier catéter o introductor en el sistema circulatorio conlleva un riesgo de embolia gaseosa, que puede obstruir los vasos y provocar un infarto de tejidos con consecuencias graves. Haga avanzar  $\dot{\mathsf{y}}$ retire siempre los componentes lentamente para reducir al mínimo el vacío creado y, así, reducir al mínimo el riesgo de embolia gaseosa.

**MOREA RODRIGUEZ** f)fAEC~ORA. **EC ICÁ . M.N. 14 EXAMPLE A POPRIGUEZ**<br>
Sodriguez<br>
ANTE LEGAL M.N. 14045<br>
MEDTRONIC LATIN AMERICA, INC.

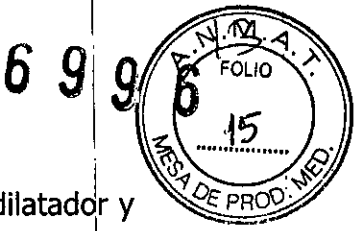

/

**Lavado frecuente** – Se recomienda lavar de forma regular la luz del dilatador y el introductor:

- Para evitar el estancamiento de sangre, la formación de coágulos y émbolos y lesiones graves del paciente !
- Después de cada inyección de contraste para evitar que la solución de contraste se adhiera al interior de la luz. ¡

**Aspiración de aire -** Extraiga la guía metálica y el dilatador del introduct0í o inserte el catéter en el introductor antes de aspirar y lavar el introductor, minimizando la aspiración de aire a través de la válvula del introductor

## **Manejo del dispositivo**

#### **Manipulación y cuidado** <sup>1</sup>

- Tenga extremo cuidado al manipular el dispositivo. Si no se presta gran I atención pueden producirse lesiones tales como perforaciones, taponamiento, inducción de arritmias o bloqueo cardíaco.
- No ejerza demasiada fuerza para hacer avanzar o retirar el dispositivo, especialmente si encuentra resistencia
- No coloque el dispositivo alrededor de las cuerdas tendinosas, ya que esto aumenta la probabilidad de atrapamiento del dispositivo en el interior del I corazón, lo cual podría hacer necesaria una intervención quirúrgica o la reparación quirúrgica de los tejidos lesionados.
- No utilice el introductor si está doblado o dañado <sup>1</sup>

**Prótesis valvulares cardíacas** - No haga pasar el dispositivo a través de una prótesis valvular cardíaca (mecánica o tisular). El dispositivo podría quedar atrapado en la válvula y dañarla, causando insuficiencia valvular o el fallo prematuro de la prótesis valvular

**Obstrucción del puerto lateral –** Debe tenerse cuidado de evitar la obstrucción del puerto lateral a fin de garantizar la continuidad del lavado salino.¡ **Escape importante de sangre -** Debe comprobarse que no haya un escape importante de sangre a través de la válvula hemostática durante el procedimiento Lesión en la vena femoral - Debe tenerse cuidado para redu¢ir al mínimo la lesión de la vena femoral y del punto de acceso al insertar, man pular o retirar el

**MED DRONIC LATINAMERICA, INC. Andrea Rodriguez**<br>REPRESENTANTE*L*EGAL

ANOREA RODRIGUEZ DIRECTORA TECNICA M.N. 14045 MEDTRONIC LATIN AMERICA, INC.

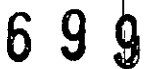

I

I

I

I

I

I

I

I

I

I !

\

I

I

I

I

I

\

I

I

I

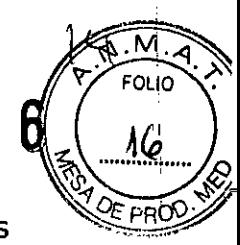

*v*

introductor. Algunas de las complicaciones asociadas al cateterismo de las venas femorales son la formación de hematomas y trombosis.

## **POSIBLES EFECTOS ADVERSOS:** I

Algunas de las posibles reacciones adversas asociadas a la canulación de vasos I periféricos y a la colocación intracardíaca del introductor y del dilatador son, entre otras, las siguientes: !

- hemorragia) • complicaciones en el lugar de acceso(hematoma, infección, trombo~is, , equimosis, fístula arteriovenosa, hemorragia en el lugar de punción, I
- arritmia (fibrilación auricular, aleteo auricular, taquicardia)
- parada cardíaca
- molestias, dolor u opresión torácicos
- espasmo, disección o trombosis coronarios
- muerte

•

**•** 

- endocarditis
- bloqueo cardíaco que requiere un marcapasos permanente
- hemotórax
- infarto de miocardio
- perforación del tejido cardíaco venoso o circundante
- derrame o taponamiento pericárdico
- **pericarditis**
- derrame pleural
- neumotórax •
- seudoaneurisma
- edema pulmonar
- embolia pulmonar
- ictus •
- trombo
- accidente isquémico transitorio(AIT)

reacción vasovagal

MEDTRONIC LATIN AMERICA, INC. Andrea Rodriguez

ANDBEA HODRIGUEZ **DIRECTORA TECNICA** M.N. 14045 MEDTRONIC LATIN AMERICA, INC.

I  $0$  y  $\frac{1}{2}$   $\frac{1}{2}$  $\|\|\|\$  $1$   $\sqrt{2}E$  PRODY

#### **INSTRUCCIONES DE USO**

Nota: Antes de introducir el introductor dirigible FlexCath en el paciente, compruebe el mecanismo de deflexión para asegurarse de que funciona correctamente. \

1. Utilizando una técnica aséptica, cree un acceso vascular con un introductor apropiado.

2. Inserte una guía compatible (consulte Especificaciones) a través de la vasculatura hasta la cavidad cardíaca que desee empleando técnicas convencionales de acceso vascular.

3. Lave el puerto lateral del introductor y la luz del dilatador con solución saliha I estéril. In a constant de la constant de la constant de la constant de la constant de la constant de la consta

4. Humedezca el cuerpo del dilatador con solución salina estéril antes de insertarlo a través de la válvula hemostática.

5. Inserte el dilatador en la válvula del introductor hasta que la punta del dilatador salga del introductor.

6. Humedezca el cuerpo del catéter con solución salina estéril. \

7. Una vez que haya comprobado que el introductor se encuentra en la posición neutral (sin deflexión), haga avanzar el dilatador y el introductor sobre la guía hasta la cavidad cardíaca deseada.

8. Después de retirar la guía metálica y el dilatador del introductor, aspire y lave el introductor.

9. Tras el acceso, mantenga el tratamiento anticoagulante en el interior del introductor.

10. Inserte el catéter y sitúe el introductor dirigible. \

Notas:

- Inserte y retire siempre los componentes lentamente a fin de reducir al mínimo I el vacío creado.

**- El** introductor también puede lavarse mientras se introduce un catéter.

11. Antes de retirar el introductor, asegúrese de que se encyentra en la posición I *t'* neutra (sin deflexión). <sup>I</sup>

**MEDTRØNIC LATIN AME** Ahdrea Rodriguez REPRESENTANTE LEGAL

**AND HEA RODRIGUEZ** *CIRECTORA TECNICA*<br>M.N. 14045 **MEDTRONIC LATIN AMÉRICA, INC.**<br>A *MEDTRONIC LATIN AMÉRICA, INC.* 

I